# **como apostar em jogos de futebol online**

- 1. como apostar em jogos de futebol online
- 2. como apostar em jogos de futebol online :easy virtual analytics bet365
- 3. como apostar em jogos de futebol online :apostas futebol online

#### **como apostar em jogos de futebol online**

#### Resumo:

**como apostar em jogos de futebol online : Inscreva-se em bolsaimoveis.eng.br e descubra o tesouro das apostas! Ganhe um bônus especial e inicie sua busca pela fortuna!**  contente:

O que são apostas grátis?

As apostas grátis são um tipo de bônus oferecido pelos cassinos online que permite aos jogadores fazer apostas sem arriscar o seu próprio dinheiro. Geralmente, as apostas grátis são creditadas na conta do jogador após ele se registrar no cassino e fazer um depósito. Como usar apostas grátis?

Para usar as apostas grátis, basta selecionar a opção "Usar aposta grátis" ao fazer uma aposta. O valor da aposta grátis será deduzido do valor total da aposta. Se a aposta for bem-sucedida, os ganhos serão creditados na conta do jogador.

Quais as vantagens das apostas grátis?

[o que acontece quando um jogo e suspenso no sportingbet](https://www.dimen.com.br/o-que-acontece-quando-um-jogo-e-suspenso-no-sportingbet-2024-07-27-id-36649.pdf)

Melhores Apps de Apostas de 2024: Lista Completa

9.9. Betano Score. Muito bom. 9.9. ...

9.9. Bet365 Score. Muito bom. Bet365 Reviews. 0 ...

9.7. Parimatch Score. Muito bom. 9.6. ...

Sportingbet. 9.6. Sportingbet Score. Muito bom. ...

Melbet. 9.8. Melbet Score. ...

9.7. Betnacional Score. Muito 0 bom. ...

Novibet. 9.6. Novibet Score. ...

Aposta Real. 9.8. Aposta Real Score.

Melhor app de apostas 2024: Top 10 em como apostar em jogos de futebol online Futebol 0 e **Esportes** 

 $\ln$ 

em : apostas : melhores-apps-de-apostas

Mais itens...

Assim, no texto abaixo est nossa seleo, com direito a bnus de 0 boas vindas e dicas para quem quer usar as plataformas em como apostar em jogos de futebol online seu dispostivo mvel. Melhores aplicativos de apostas - Bnus 0 de boas vindas e mais detalhes.

Bet365 app. Betfair app.

1xbet app.

Betano App.

Rivalo App.

Betmotion App.

Amuletobet App.

Melhores apps de apostas: anlise, dicas e bnus 0 - LANCE!

\n

lance : sites-de-apostas : melhores-apps-de-apostas Mais itens...

Compartilhar notcia

bet365: A casa mais completa do mercado.

Betano: Boas odds e bnus.

KTO: 0 Primeira aposta sem risco.

Parimatch: Variedade de eventos esportivos.

Esportes da Sorte: Odds turbinadas em como apostar em jogos de futebol online apostas.

Betfair: Ofertas especiais e exchange.

Rivalo: At 0 R\$50 em como apostar em jogos de futebol online apostas grtis.

Superbet: Bnus de at R\$500.

Melhores casas de apostas: conhea os top 10 sites - Metrpoles \n

metropoles 0 : apostas : melhores-casas-de-apostas-conheca-os-to...

Mais itens...

15 melhores sites de apostas esportivas do Brasil

bet365: Tradicional e favorita de iniciantes.

Betano: Apostas com 0 transmisso ao vivo.

Sportingbet: Uma das nossas favoritas para futebol.

Betfair: Odds diferenciados e boas promoes.

Novibet - Bnus e odds generosas.

KTO: Boa 0 para iniciantes.

Veja os 15 melhores sites de apostas esportivas do Brasil em como apostar em jogos de futebol online 2024

\n

lance : Sites de apostas Mais itens...

### **como apostar em jogos de futebol online :easy virtual analytics bet365**

V para GG.bet.

V para Betway. Betway Review.

V para Bet365. Bet365 Review.

Sites de Apostas Counter-Strike: Como ganhar bnus e apostar

\n

Olá, eu sou Bruno, um sincero e leal torcedor do Figueirense Futebol Clube, um time que sempre me fez aoer e rir, mesmo em como apostar em jogos de futebol online meus dias mais difíceis. Sou membro do clube há alguns anos e recentemente, com a oportunidade de Aposta Ganha se tornar o patrocinador master, acompanhei de perto a iniciativa para trazer mais sucesso à equipe que amo.

Background do caso:

No passado recente, o Figueirense não estava passando pelo seu melhor momento no Brasileirão Série B. Em um determinado sábado, foi derrotado em como apostar em jogos de futebol online casa por um concorrente direto na briga pelo topo. O time estava em como apostar em jogos de futebol online um caminho difícil e emocionalmente desafiador, mas então Aposta Ganha subtituiu-se como nosso patrocinador master, com a promessa de apoiar não apenas o time profissional, mas também as bases e o \*Fut7\* - uma modalidade explosivamente crescente que está emplascando nossa nação.

Descrição específica do caso:

Semanas voleram. Antes mesmo que percebêssemos, houve uma mudança em como apostar em jogos de futebol online nosso ambiente mais próximo, mais perto do clube. Notamos novos recursos sendo investidos no Figueirense Fut7, muitas crianças inscrevendo-se nas categorias de base, um aumento na moral entre nossos jogadores. Algo de positivo estava acontecendo ao

nose nossa relação com o esporte e tornar-se um vínculo social ainda mais forte na nossa comunidade.

#### **como apostar em jogos de futebol online :apostas futebol online**

#### **Notícias esportivas: Sheffield United x Burnley - os times**

Veja a formação do time do Bramall Lane: Sheffield United 9 XI to face Burnley.

Ben Brereton Diaz and Oli McBurnie start up front as Vini Souza and James McAtee return 9 to the Blades first XI. [grátis esportesdasorte com](/gr�tis-esportesdasorte-com-2024-07-27-id-28778.html) || [bet 76](/bet-76-2024-07-27-id-8346.html) [pixbet em manutenção hoje](/pixbet-em-manuten��o-hoje-2024-07-27-id-38353.html)

— Sheffield United (@SheffieldUnited) [7games instalar o aplicativo app](/7games-instalar-o-aplicativo-app-2024-07-27-id-2129.pdf)

Representing 9 the Clarets today [m pixbet365](/m-pixbet365-2024-07-27-id-34624.html)

— Burnley FC (@BurnleyOfficial) [poker p](/poker-p-2024-07-27-id-39350.html)

#### **Luton x Brentford - os times**

A formação dos 9 times como apostar em jogos de futebol online Kenilworth Road. Ivan Toney está ausente entre os visitantes.

Your Hatters against the Bees! [site jogos de aposta](/site-jogos-de-aposta-2024-07-27-id-44449.html)

— 9 Luton Town FC (@LutonTown) [quero jogar lotofácil](/quero-jogar-lotof�cil-2024-07-27-id-40720.pdf)

Your Bees to take on Luton[www casino 888](/www-casino-888-2024-07-27-id-49383.html) | jogo de truço apostando dinheiro 9 [pull poker](/pull-poker-2024-07-27-id-40141.html) — Brentford FC (@BrentfordFC) [bet365 tem jogo do tigre](/bet365-tem-jogo-do-tigre-2024-07-27-id-9844.html)

#### **Término do jogo: Leicester 2-1 West Brom**

E o King Power pode respirar. 9 Após duas derrotas seguidas, o Leicester conseguesegurar a vitória como apostar em jogos de futebol online casa e conquista os três pontos. Voltam a ficar como apostar em jogos de futebol online 9 primeiro no Championship graças aos golos de Wilfred Ndidi e do veterano Jamie Vardy. Apesar de algumas dificuldades recentes, parece 9 que a promoção à Premier League é um sonho que se realizará.

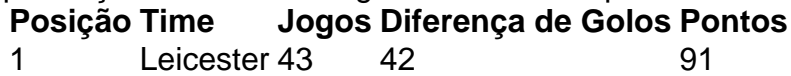

## **GOL! Leicester 2-1 West 9 Brom (Wallace 76)**

Oh! Drama tardio no Leicester no Championship! Os anfitriões venciam por 2-0, mas o Jed Wallace empatou para 9 o West Brom com um acabamento tranquilo, após passe genial de Cédric Kipré. Pode-se sentir a tensão no King Power.

Author: bolsaimoveis.eng.br Subject: como apostar em jogos de futebol online Keywords: como apostar em jogos de futebol online Update: 2024/7/27 18:13:21